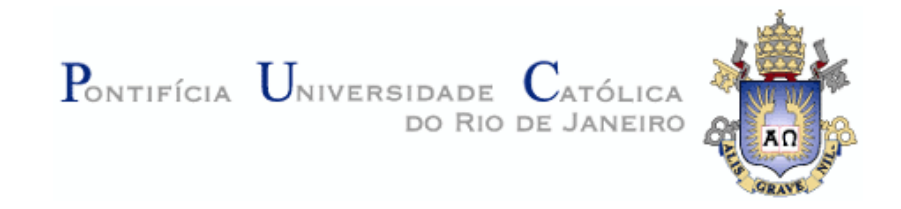

### **Mairon de Araújo Belchior**

# **Modelo de Controle de Acesso no Projeto de Aplicações na Web Semântica**

#### **Dissertação de Mestrado**

Dissertação apresentada como requisito parcial para obtenção do título de Mestre pelo Programa de Pós-Graduação em Informática da PUC-Rio.

Orientador: Prof. Daniel Schwabe

Rio de Janeiro Outubro de 2011

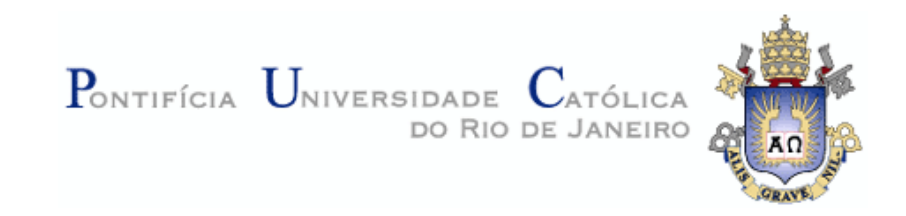

#### **Mairon de Araújo Belchior**

## **Modelo de Controle de Acesso no Projeto de Aplicações na Web Semântica**

Dissertação apresentada como requisito parcial para obtenção do grau de Mestre pelo Programa de Pós-graduação em Informática do Departamento de Informática do Centro Técnico e Científico da PUC-Rio. Aprovada pela Comissão Examinadora abaixo assinada.

> **Prof. Daniel Schwabe Orientador** Departamento de Informática – PUC-Rio

**Prof. Fernando Silva Parreiras**  Departamento de Informática – FUMEC

**Prof. Edward Hermann Haeusler** 

Departamento de Informática – PUC-Rio

**Prof. José Eugenio Leal**  Coordenador Setorial do Centro Técnico Científico - PUC-Rio

Rio de Janeiro, 10 de outubro de 2011

Todos os direitos reservados. É proibida a reprodução total ou parcial do trabalho sem autorização da universidade, do autor e do orientador.

#### **Mairon de Araújo Belchior**

Graduou-se em Ciência da Computação pela Universidade de Fortaleza (UNIFOR) em 2008. Participou de diversos trabalhos de iniciação científica e projetos de pesquisa. Possui interesse acadêmico e profissional nas áreas de Engenharia de Software, Linguagens de Programação e tecnologias para Web Semântica.

Ficha Catalográfica

Belchior, Mairon de Araújo

Modelo de controle de acesso no projeto de aplicações na Web semântica / Mairon de Araújo Belchior; orientador: Daniel Schwabe. – 2011. 110 f : il. ; 30 cm

Dissertação (mestrado) – Pontifícia Universidade Católica do Rio de Janeiro, Departamento de Informática, 2011.

Inclui bibliografia

1. Informática – Teses. 2. SHDM. 3. Modelo de controle de acesso. 4. RBAC. 5. Web semântica. 6. Ontologias. I. Schwabe, Daniel. II. Pontifícia Universidade Católica do Rio de Janeiro. Departamento de Informática. III. Título.

Este trabalho é dedicado ao meu pai Arnaldo Dias Belchior (*in memorium*) por tudo que me proporcionou.

#### **Agradecimentos**

Ao meu orientador, professor Daniel Schwabe, pela sua atenção, seu apoio, entusiasmo, por todo conhecimento transmitido e pela sua orientação segura.

Aos professores Fernando Parreiras e Edward Hermann por terem aceitado prontamente participar da Comissão examinadora.

Aos meus colegas do laboratório TecWeb: Thiago Nunes e Maurício Bomfim por todo apoio concedido durante o desenvolvimento desta dissertação. Ao Percy e Renato, pela amizade. A todos os amigos e colegas da PUC-Rio.

A todos os professores e funcionários do Departamento de Informática da PUC-Rio, pelos ensinamento, atenção e ajuda.

A CAPES e a PUC-Rio pelo auxílio concedido.

Às minhas tias, em especial Luciana e Dayne, pelo apoio e incentivo recebidos.

Aos meus pais, Arnaldo e Fátima, pelo amor, incentivo e preocupação. Obrigado pela minha educação e por terem me ensinado a ser uma pessoa melhor. Obrigado, pai, por tudo!

Ao meu irmão, Arnaldo Segundo, pela compreensão.

À minha namorada Ingrid pelo seu carinho, companhia e amor.

A Deus por todas as bênçãos concedidas e por mais uma conquista.

#### **Resumo**

Belchior, Mairon de Araújo; Schwabe, Daniel. **Modelo de Controle de Acesso no Projeto de Aplicações na Web Semântica.** Rio de Janeiro, 2011. 110p. Dissertação de Mestrado - Departamento de Informática, Pontifícia Universidade Católica do Rio de Janeiro.

O modelo *Role-based Access Control* (RBAC) fornece uma maneira para gerenciar o acesso às informações de uma organização, reduzindo-se a complexidade e os custos administrativos e minimizandose os erros. Atualmente existem diversos métodos de desenvolvimento de aplicações na Web Semântica e na Web em geral, porém nenhum dos modelos produzidos por estes métodos abrange a descrição de diretivas relacionadas ao controle de acesso de forma integrada com os outros modelos produzidos por estes métodos. O objetivo desta dissertação é integrar o controle de acesso no projeto de aplicações na Web Semântica (e na Web em geral). Mais especificamente, este trabalho apresenta uma extensão do método SHDM (Semantic Hypermedia Design Method) para a inclusão do modelo RBAC e de um modelo de políticas baseada em regras de forma integrada com os outros modelos deste método. O método SHDM é um método para o projeto de aplicações hipermídia para a web semântica. Uma arquitetura de software modular foi proposta e implementada no Synth, que é um ambiente de desenvolvimento de aplicações projetadas segundo o método SHDM.

#### **Palavras-chave**

SHDM; Modelo de Controle de Acesso; RBAC; Web Semântica; Ontologias.

#### **Abstract**

Belchior, Mairon de Araújo; Schwabe, Daniel (Advisor). **An Access Control Model for the Design of Semantic Web Applications.**  Rio de Janeiro, 2011. 110p. MSc. Dissertation – Departamento de Informática, Pontifícia Universidade Católica do Rio de Janeiro.

The Role-based Access Control (RBAC) model provides a way to manage access to information of an organization, while reducing the complexity and cost of security administration in large networked applications. Currently, several design method of Semantic Web (and Web in general) applications was proposed, but none of these methods produces an specialize and integrated model for describing access control policies. The goal of this dissertation is to integrate the access control in design method of Semantic Web applications. More specifically, this work presents an extension of SHDM method (Semantic Hypermedia Design Method) in order to include RBAC model and an rule based policy Model integrated with the other models of this method. SHDM is a model-driven approach to design web applications for the semantic web. A modular software architecture was proposed and implemented in Synth, which is an application development environment according to SHDM method.

#### **Keywords**

SHDM; Access Control Model; RBAC; Semantic Web; Ontology

## **Sumário**

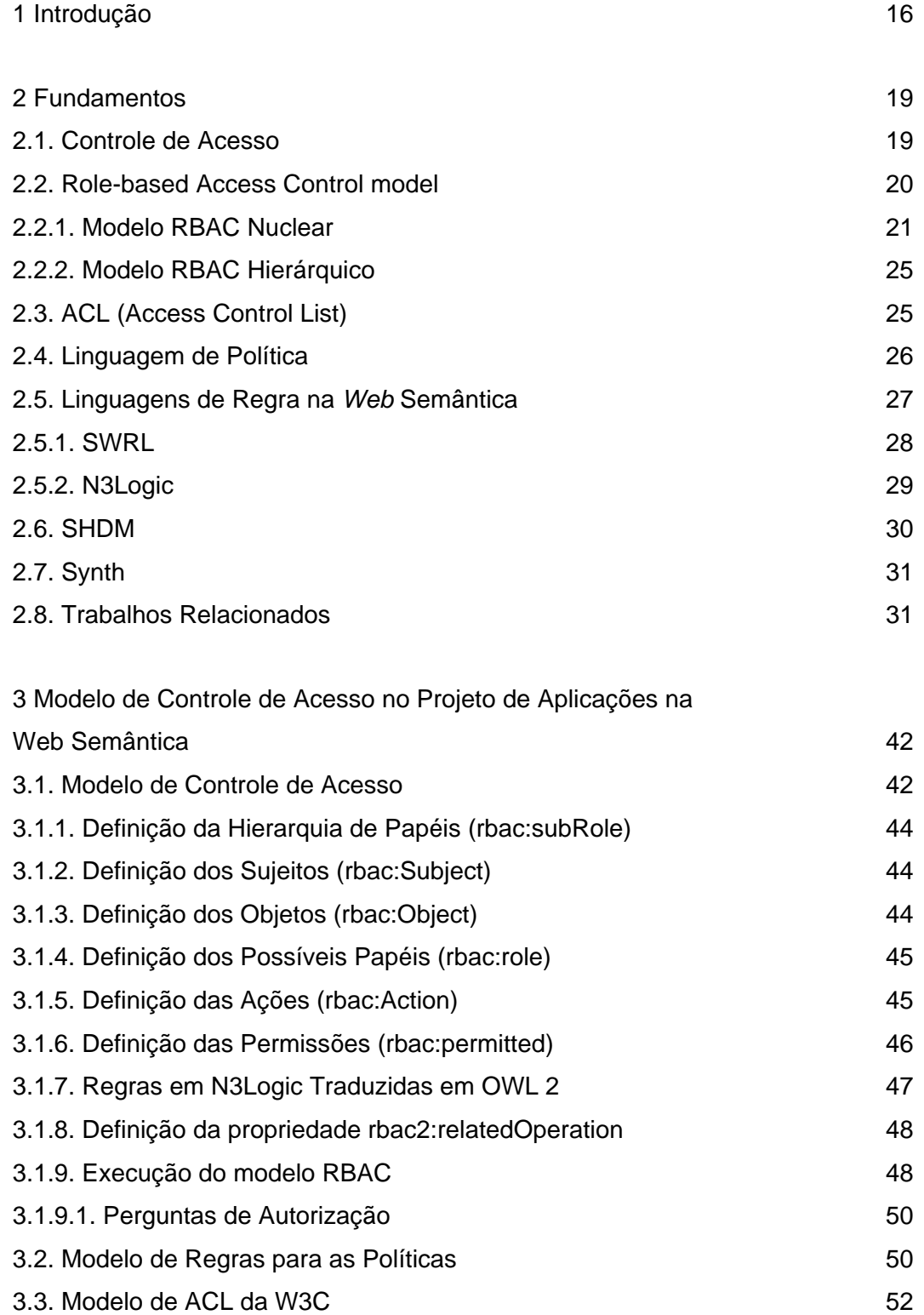

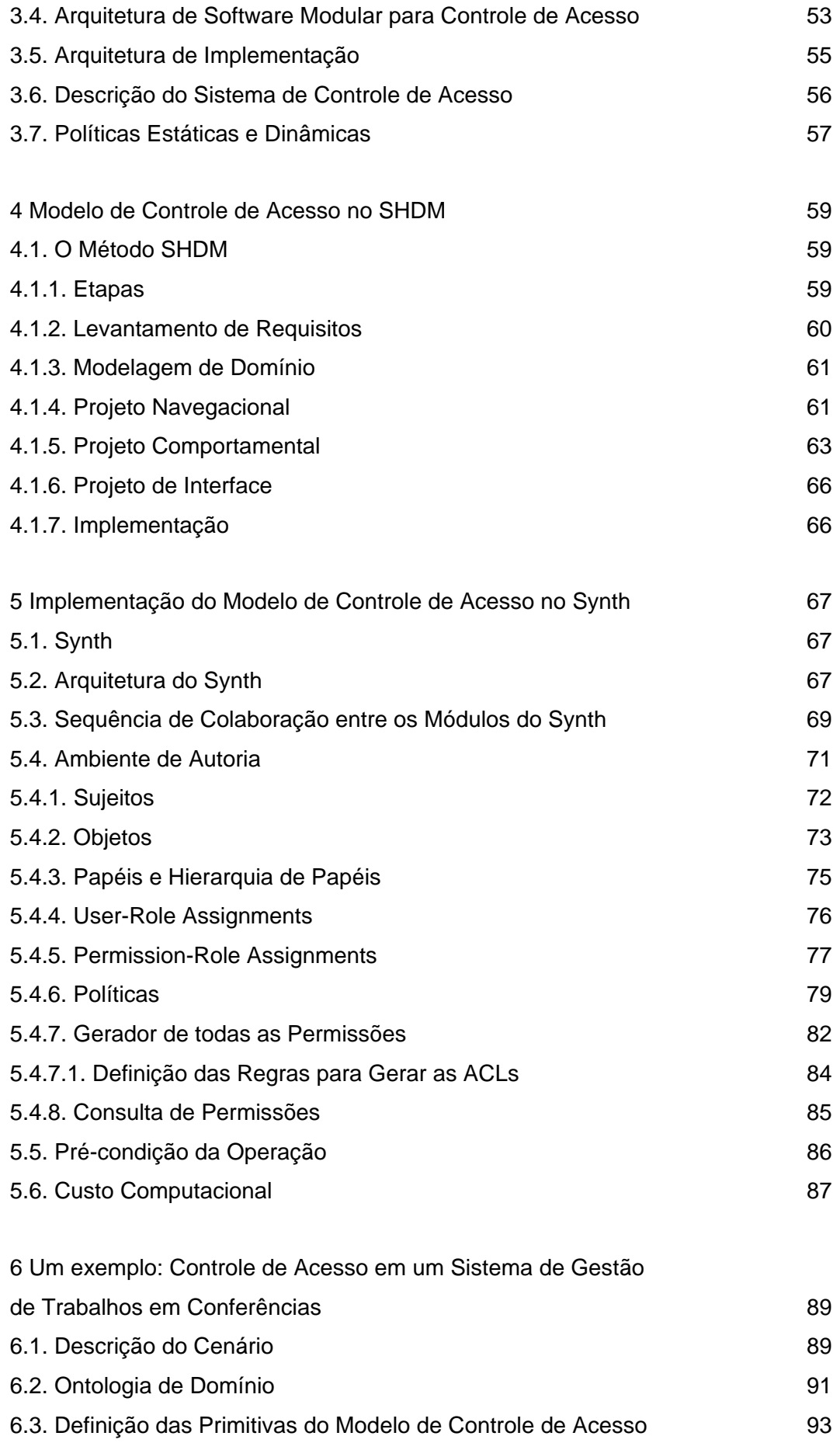

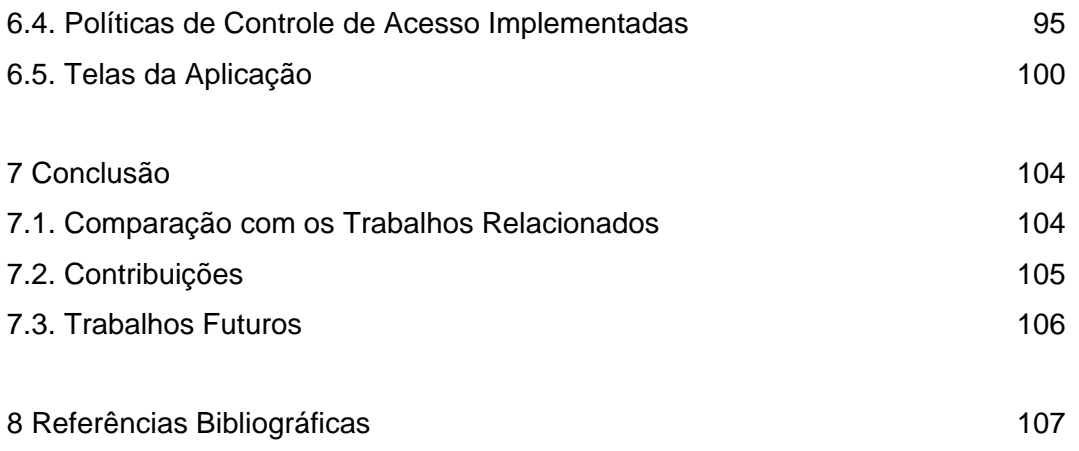

# **Lista de figuras**

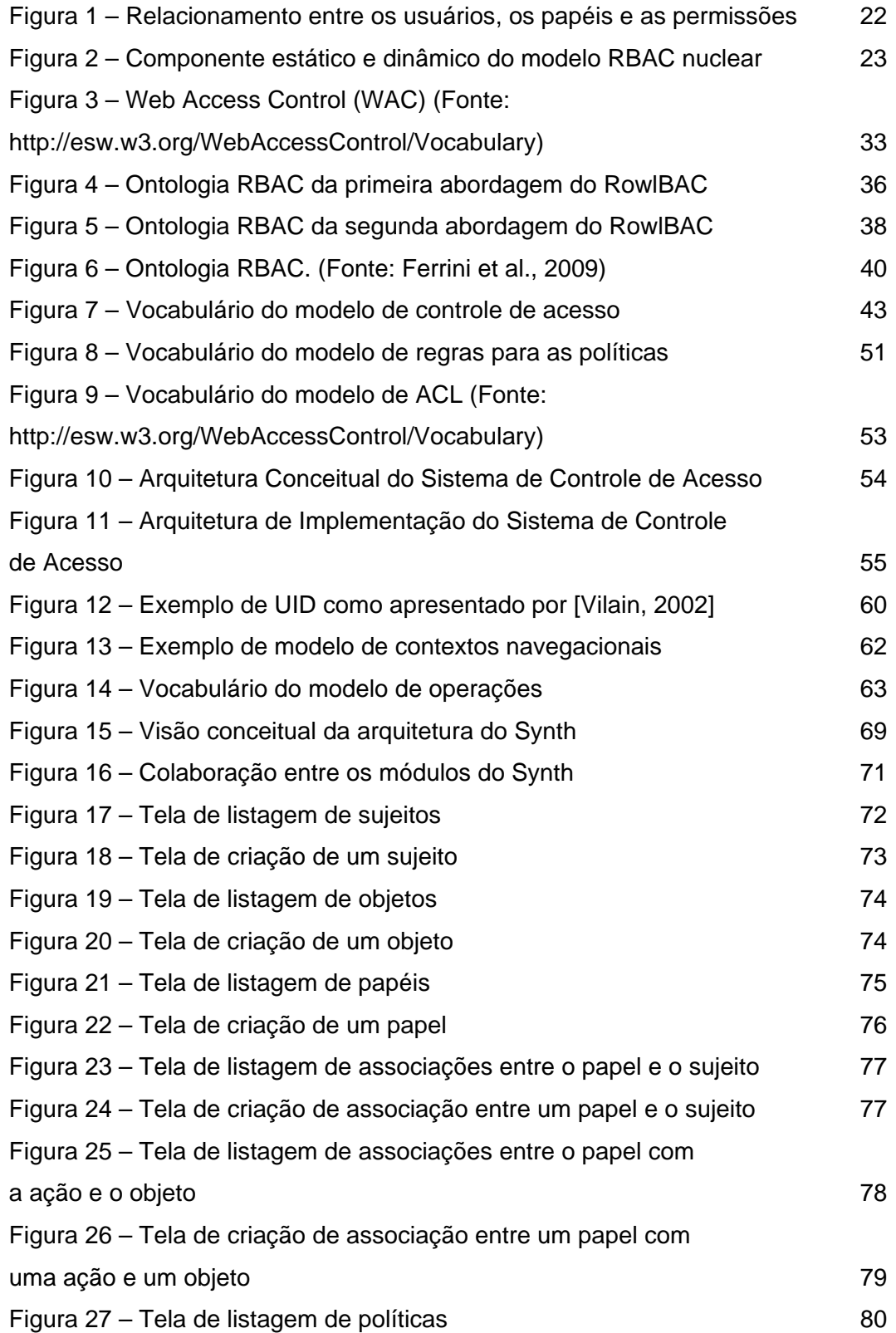

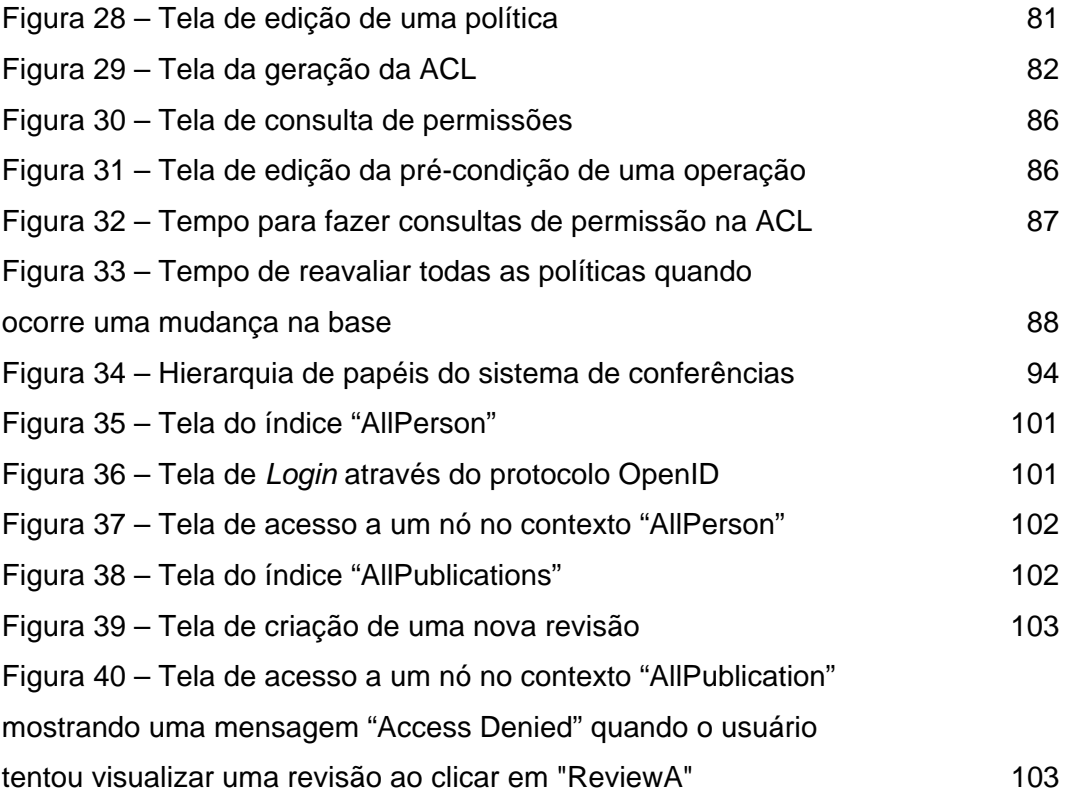

# **Lista de quadros**

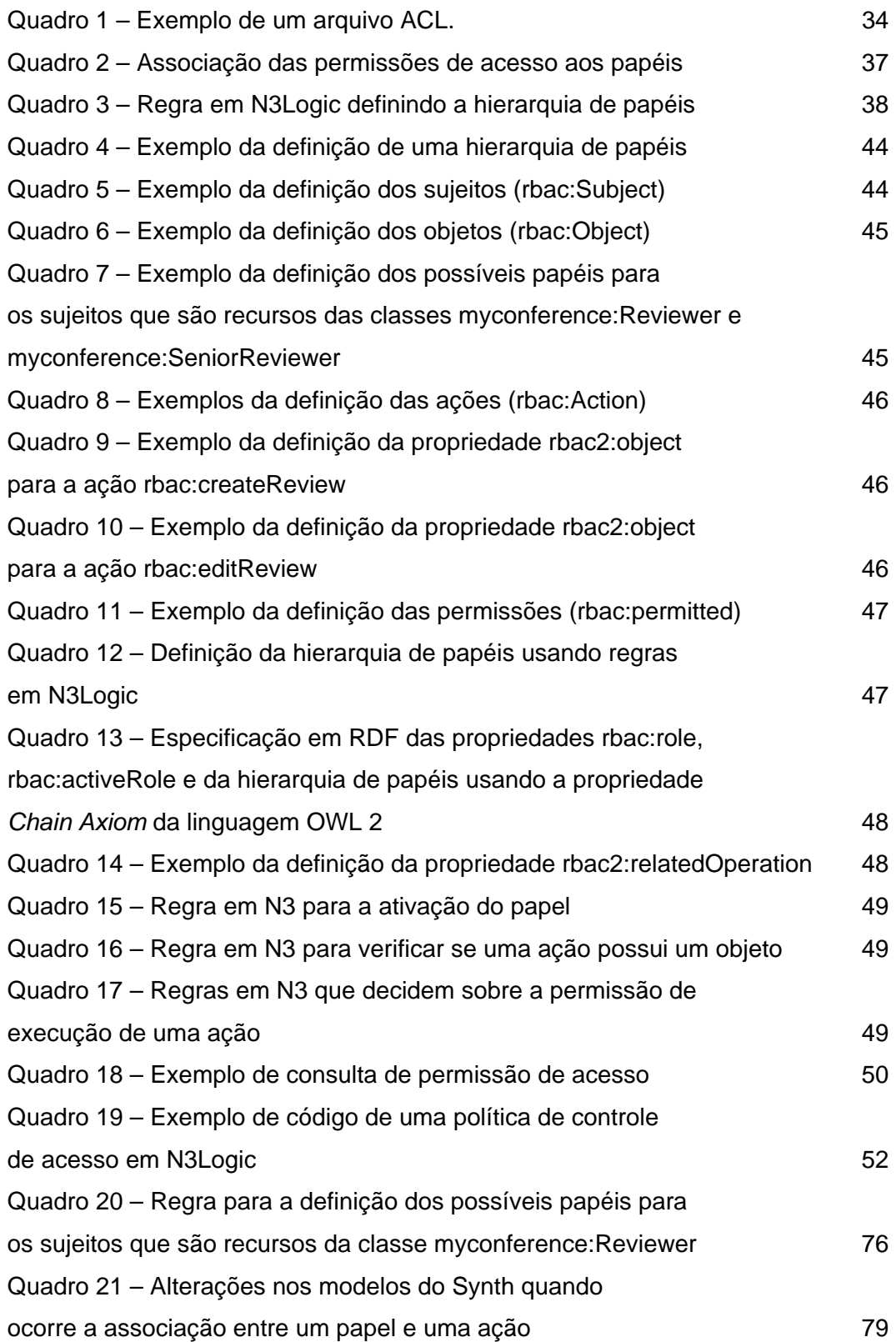

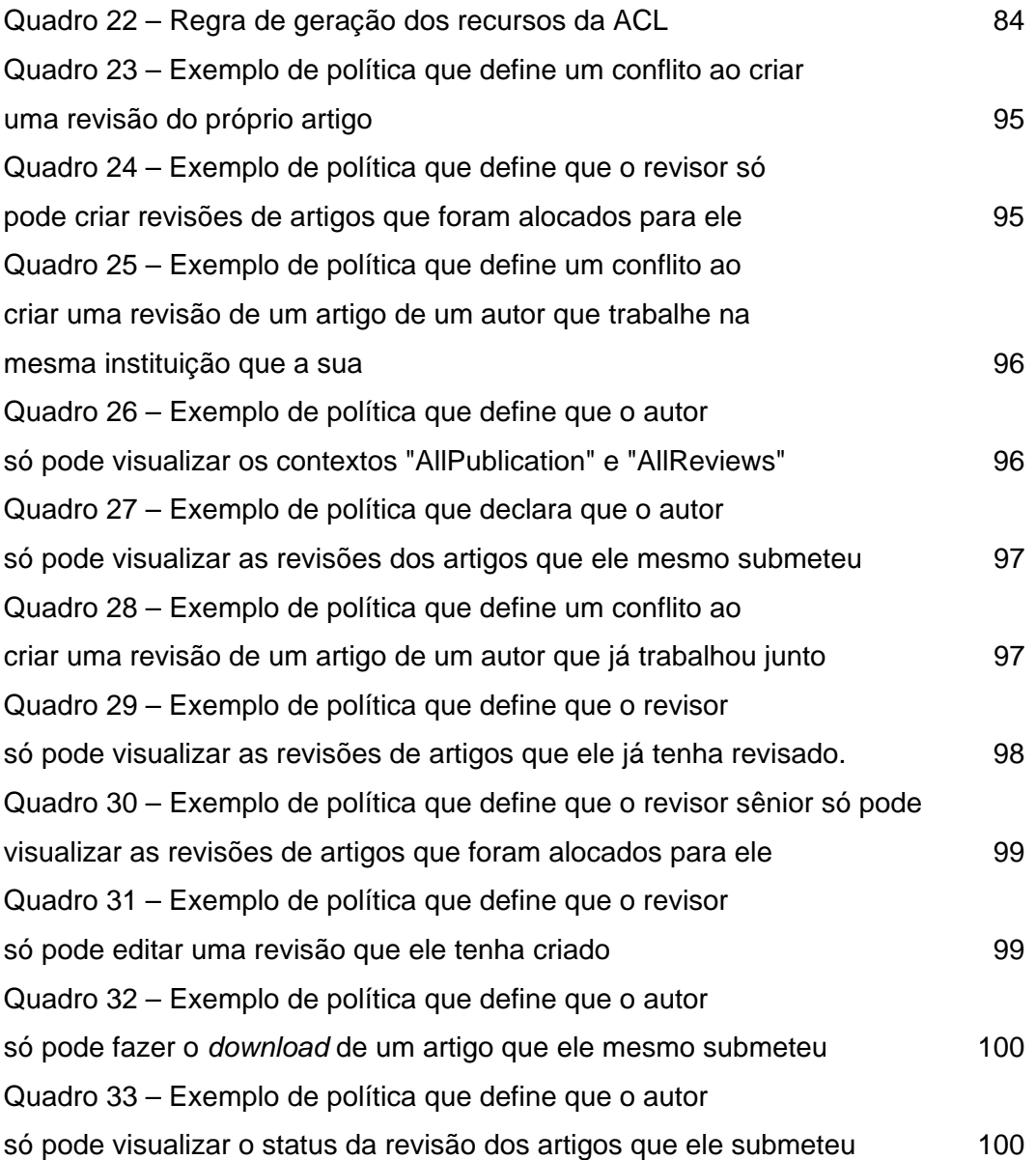

## **Lista de tabelas**

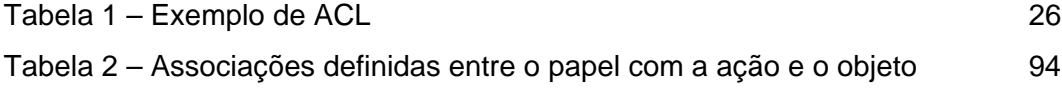